# **PCでご利用の場合**

## 1.ご購入方法

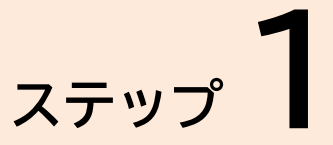

### 「授業ご購入ページはこちら」をクリック

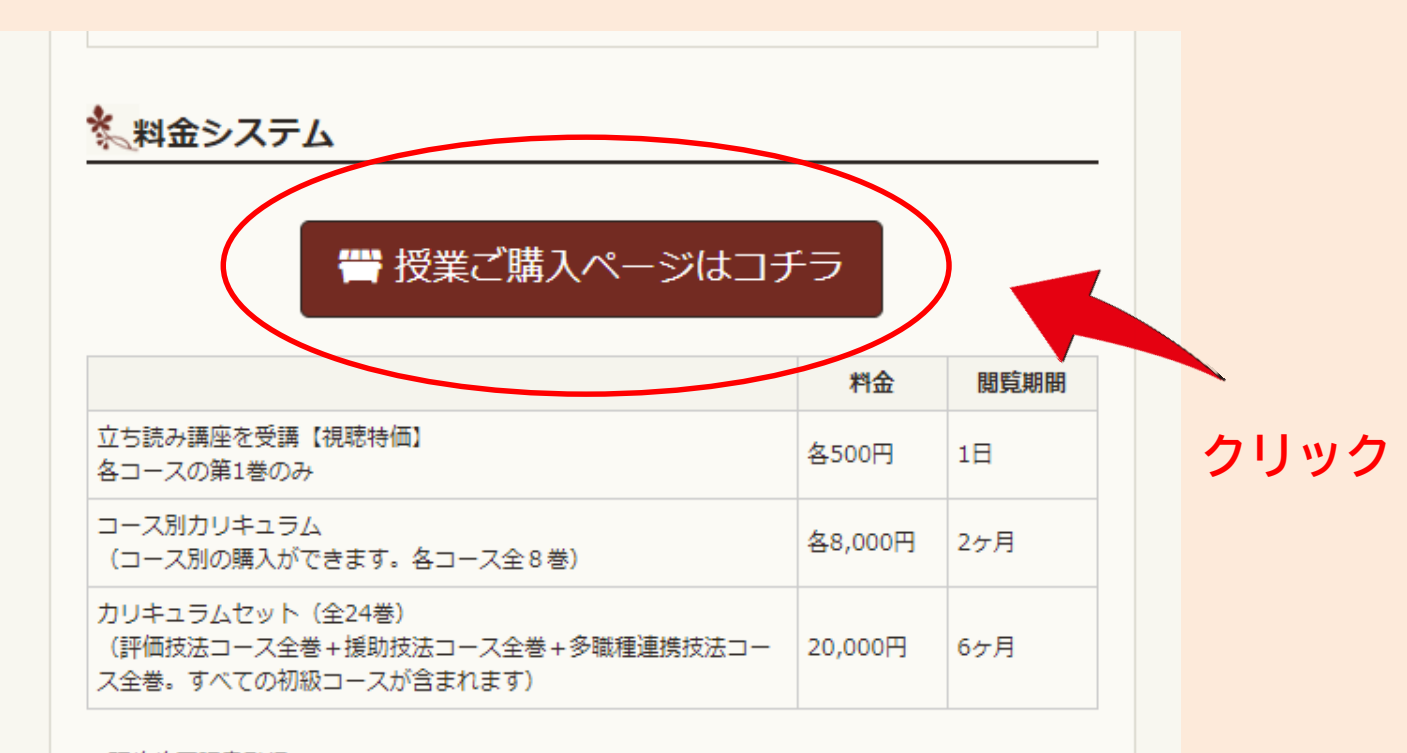

~研修修了証書発行について~ 事後テストに合格した方に研修修了証書を発行いたします。 また希望者は当財団ホームページ上で随時ご氏名を掲載いたします。詳細はお問合せ下さい。

#### \* 顧問委員会

製作に関しては顧問委員会の指導を受けています

网膜粘液 /工壬+学) 牲体医学

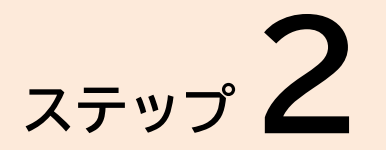

## 欲しい商品を選び、「購入する」をクリック

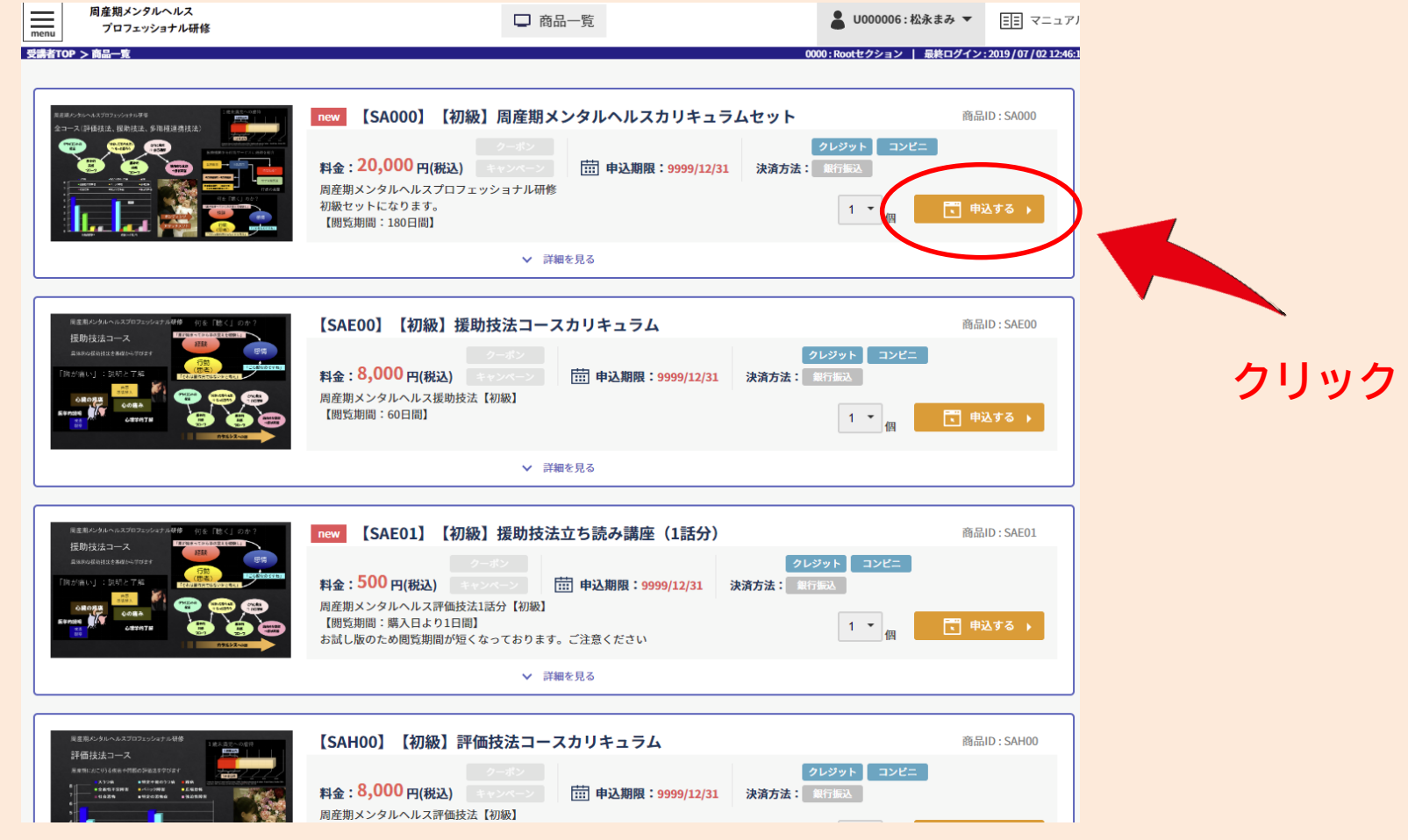

【注意】商品数は「1」でお願いいたします

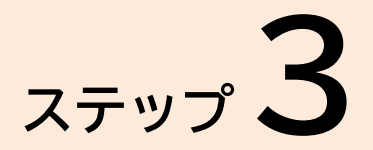

### 必要項目を記載の上、商品をご購入

#### ●お支払い方法選択 ◎ クレジットカードでのお支払い ◉ コンビニエンスストアでのお支払い ●お客様情報  $x = 67$  F  $\sqrt{x}$ 必須 e\_learning@kitamura-foundation.org (確認用) e\_learning@kitamura-foundation.org パスワード 必須 ........... (確認用) ………… 受講者氏名 必須 北村 花子 【注意】 受講者氏名 (カナ) 必須 キタムラ ハナコ お客様情報で入力する **「メールアドレス」** ◎ 男性 ◎ 女性 性別 必須 **「パスワード」**は、 必須 年齢 受講する際の 48 ログイン情報となります。1971 ★ 年 6 ★ 月 18 ★ 日 生年月日 必須 住所 必須 東京都渋谷区富ヶ谷×-×  $\overline{7}$  1510063 電話番号 03-1234-5678 必須 看護師 職業 必須  $\mathbf{v}$ ●利用規約等(必ずお読みください)

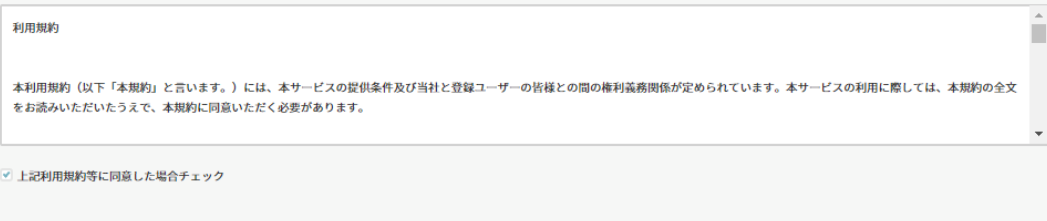

□ 申込する

## 2.受講方法

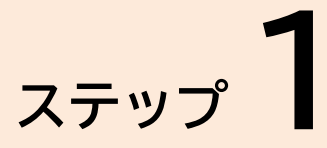

### トップページより、ログインページへ移動

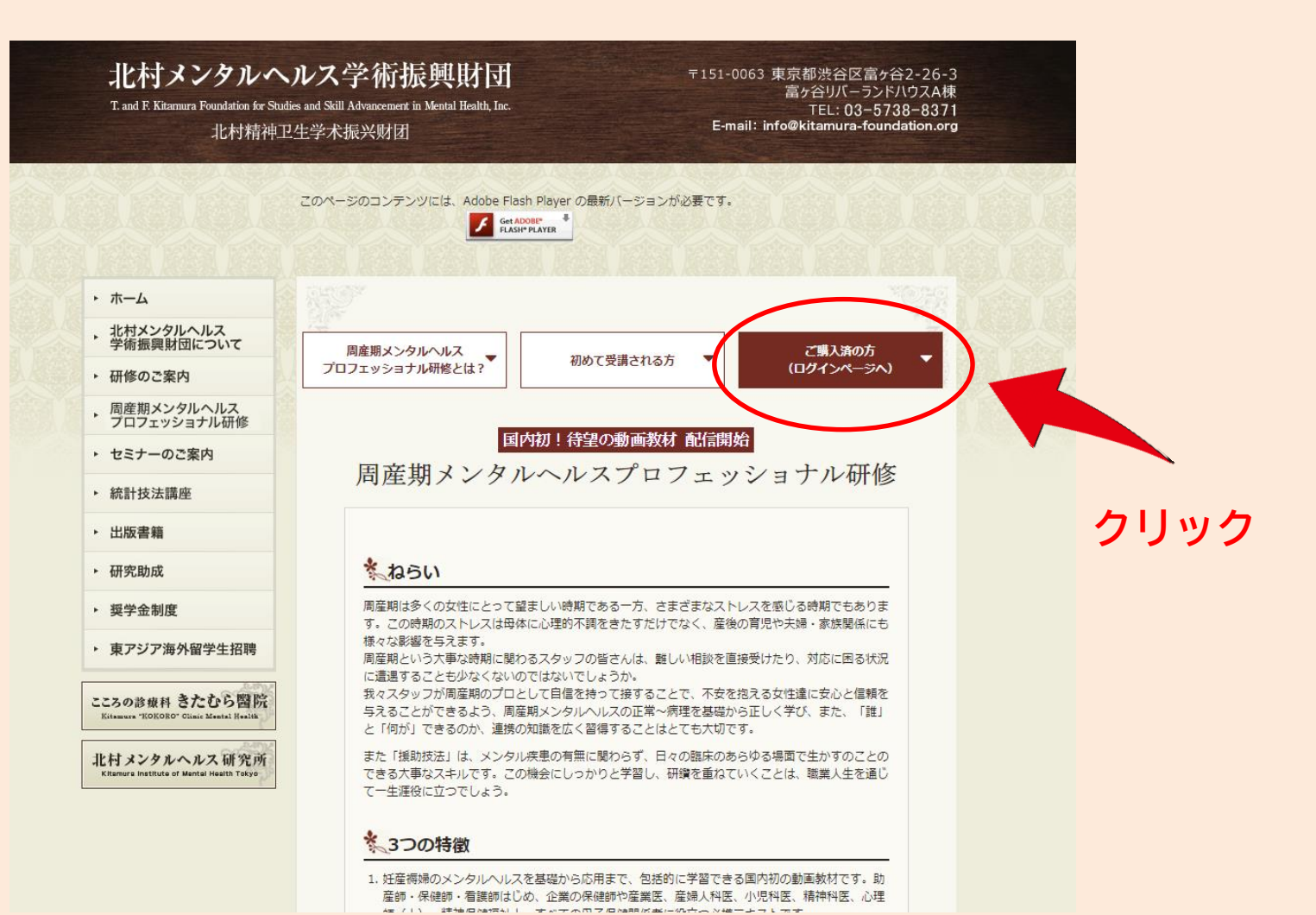

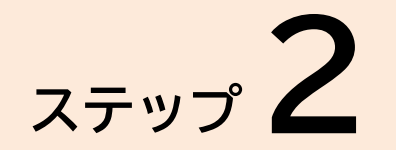

## 「メールアドレス」と「パスワード」を入力し、ログイン

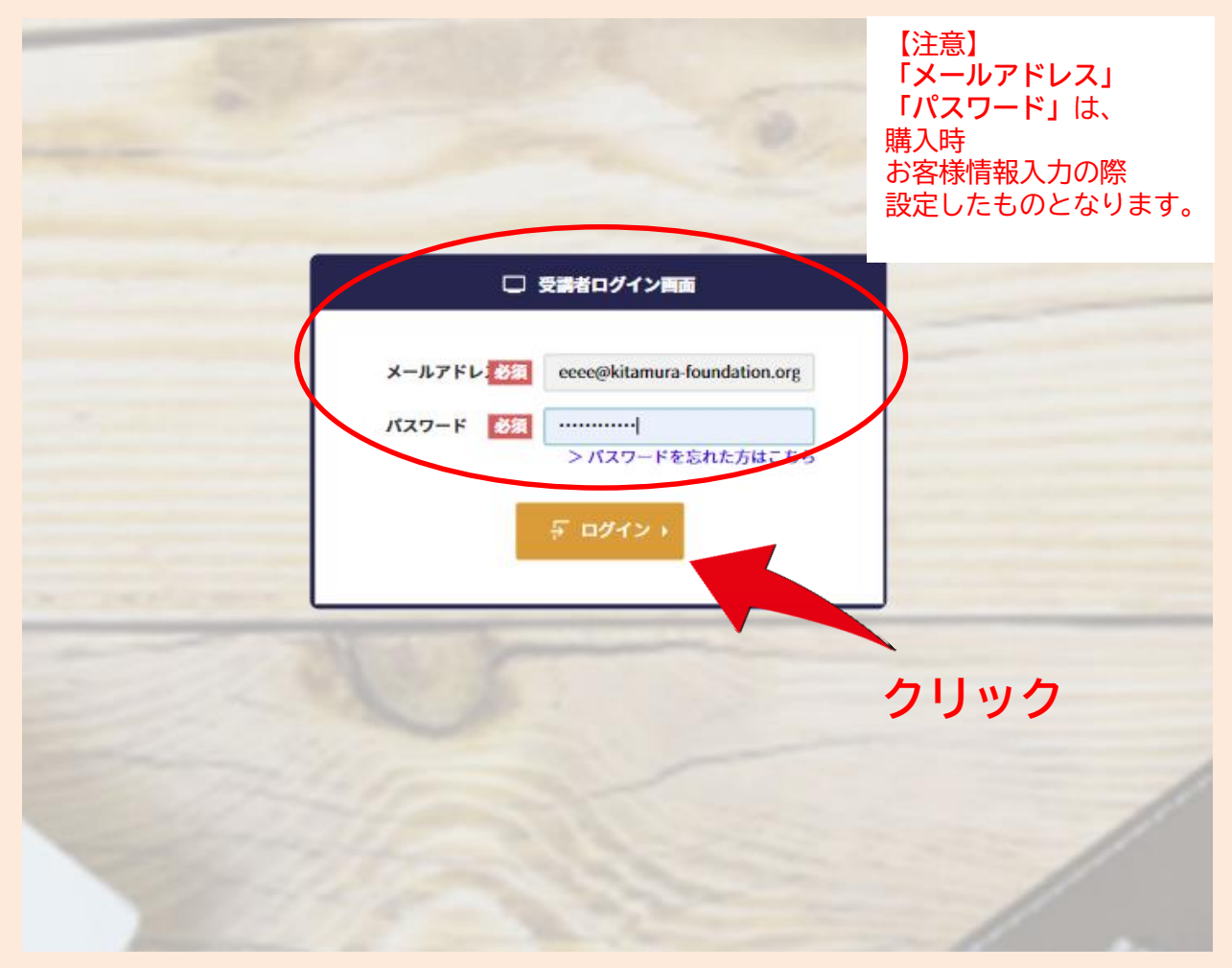

※このページをブックマークしておくと、次回からe-learningサイトに直接アクセスできます

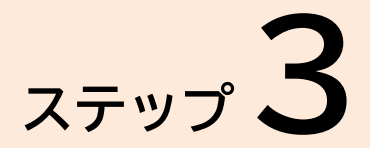

#### 今から受ける授業を選択

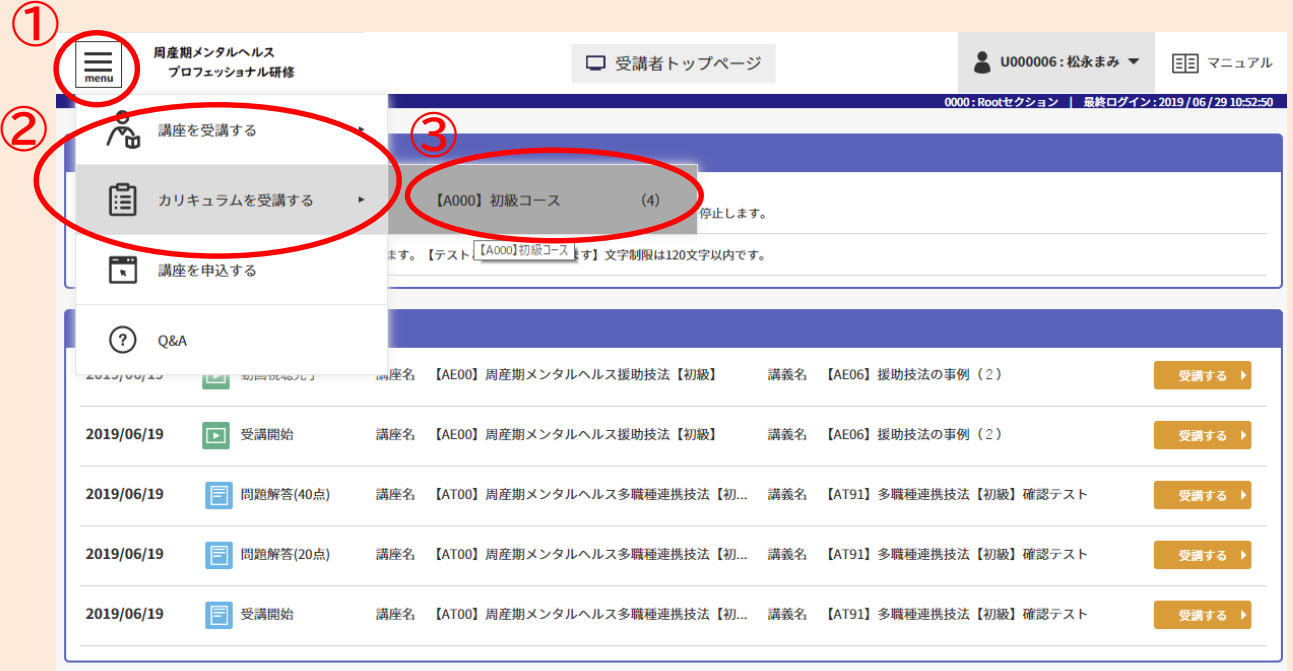

#### **①menuをクリック ②カリキュラムセット(全24巻)購入の場合カリキュラムをクリック ③受講したいコースをクリック**

**【注意】立ち読み講座(500円)を受講の場合、 ②は「講座を受講する」を選択してください。**

※未購入の授業は表示されません。

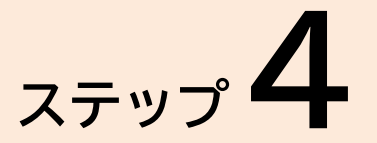

#### 受けたい技法を選択し、クリック。  $\equiv$ 周産期メンタルヘルス □ 【A000】初級コース ■ U000006:松永まみ ▼ 日日 マニュアル プロフェッショナル研修 お客様情報で入力する 受講者TOP >【A000】初級コース **「メールアドレス」 このボタンで選択できます。** 【A000】初級コース 「<sub>パスワード」</sub>は、<br>「パスワード」 50点/65 周産期メンタルヘルスプロフェッショナル研修 初級コースになります。  $\bullet$ ・評価技法 65 ▼ 詳細を見る 【01】初級評価技法  $0/200$ 周産期メンタルヘルス評価技法【初級】です。  $\blacktriangle$  $\blacktriangle$ 200点 開始条件:条件なし **① 180分** 【AH00】周産期メンタルヘルス評価技法【初 級】 13% □ 受講目標日 : -<br>● 担当 : 北村俊則 **Figure** 学習目標:周産期メンタルヘルスケアにおける個別評価技術についてキーワー ドを説明でき、実行できる **受講したい技法を クリック**

**このボタンでも選択できます。**

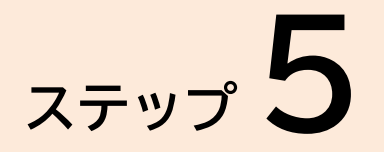

## 受けたい講義を選択し、クリック。

#### 【AH00】周産期メンタルヘルス評価技法【初級】

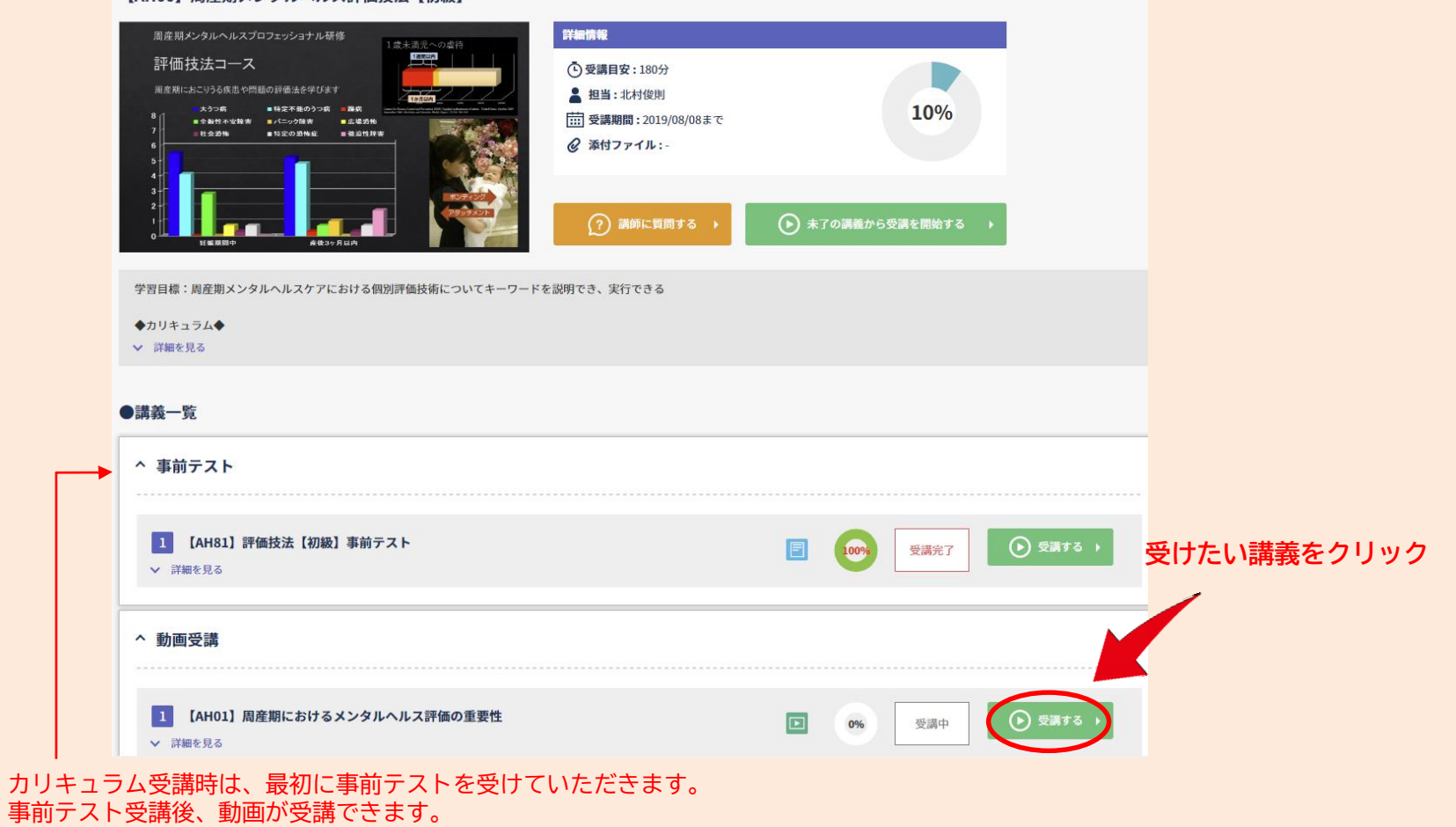

**ステップ6**

講義を受講。

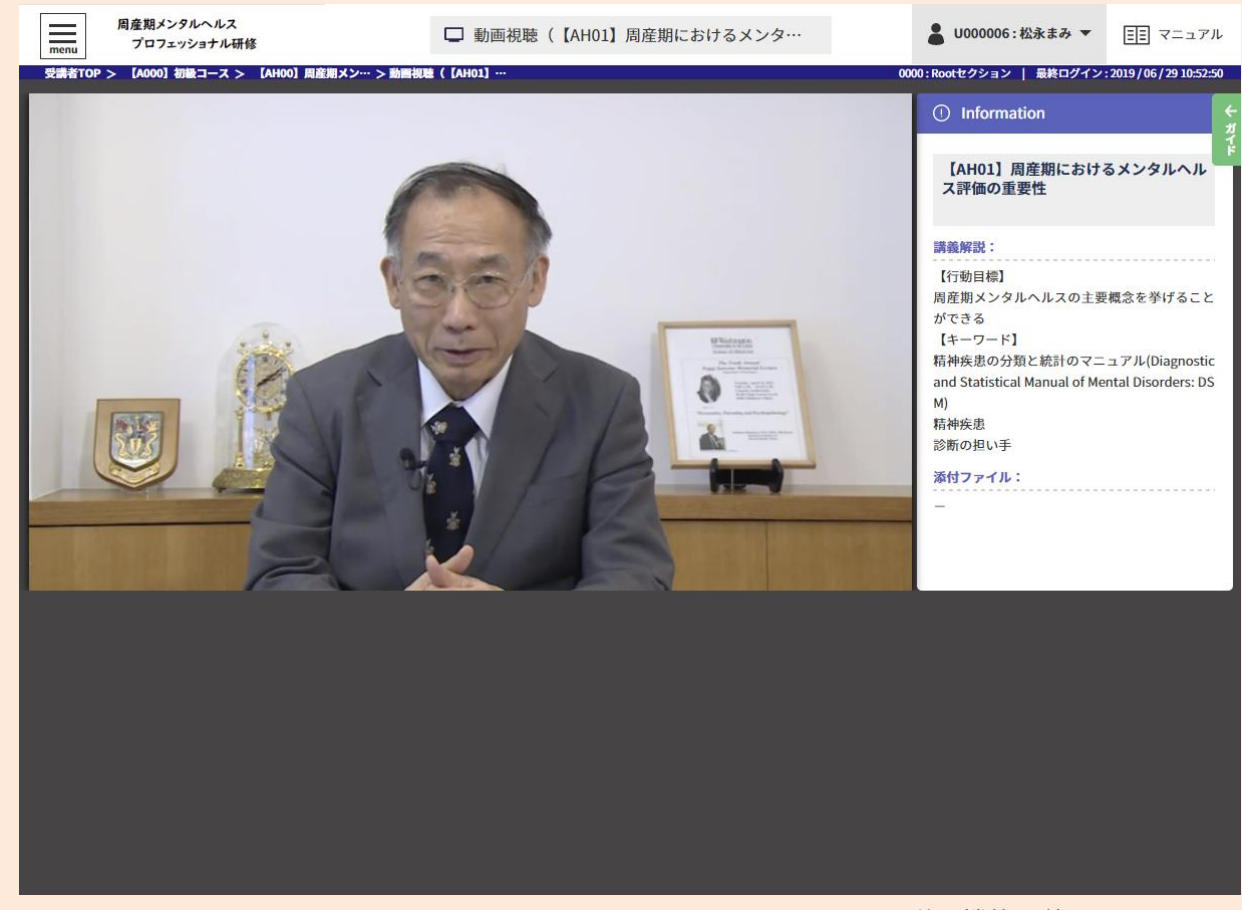

※早送り機能は使用できません。